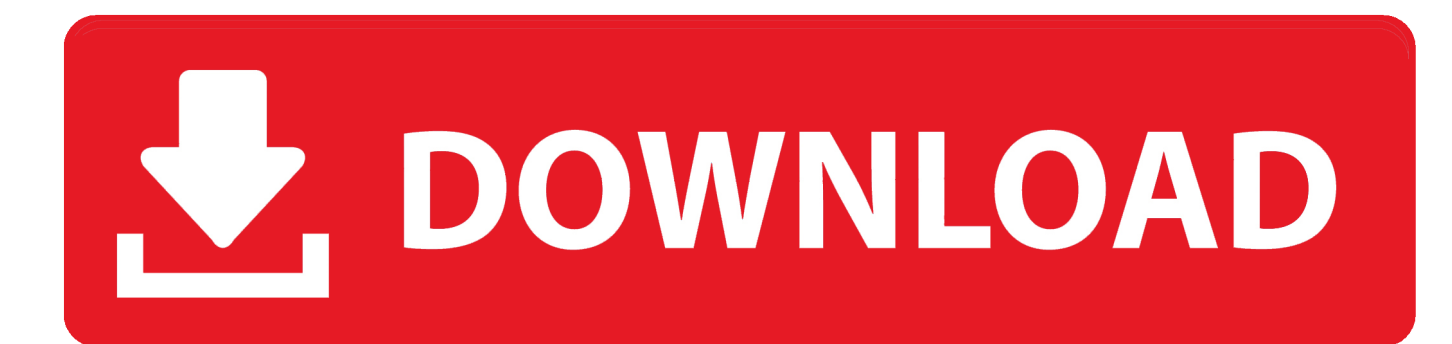

[Where Is The Xbox One Controller Driver Kept](https://tlniurl.com/1vdgqp)

## **Multiple Platform Support**

Additional receiver is required when work on PC, but NOT included.

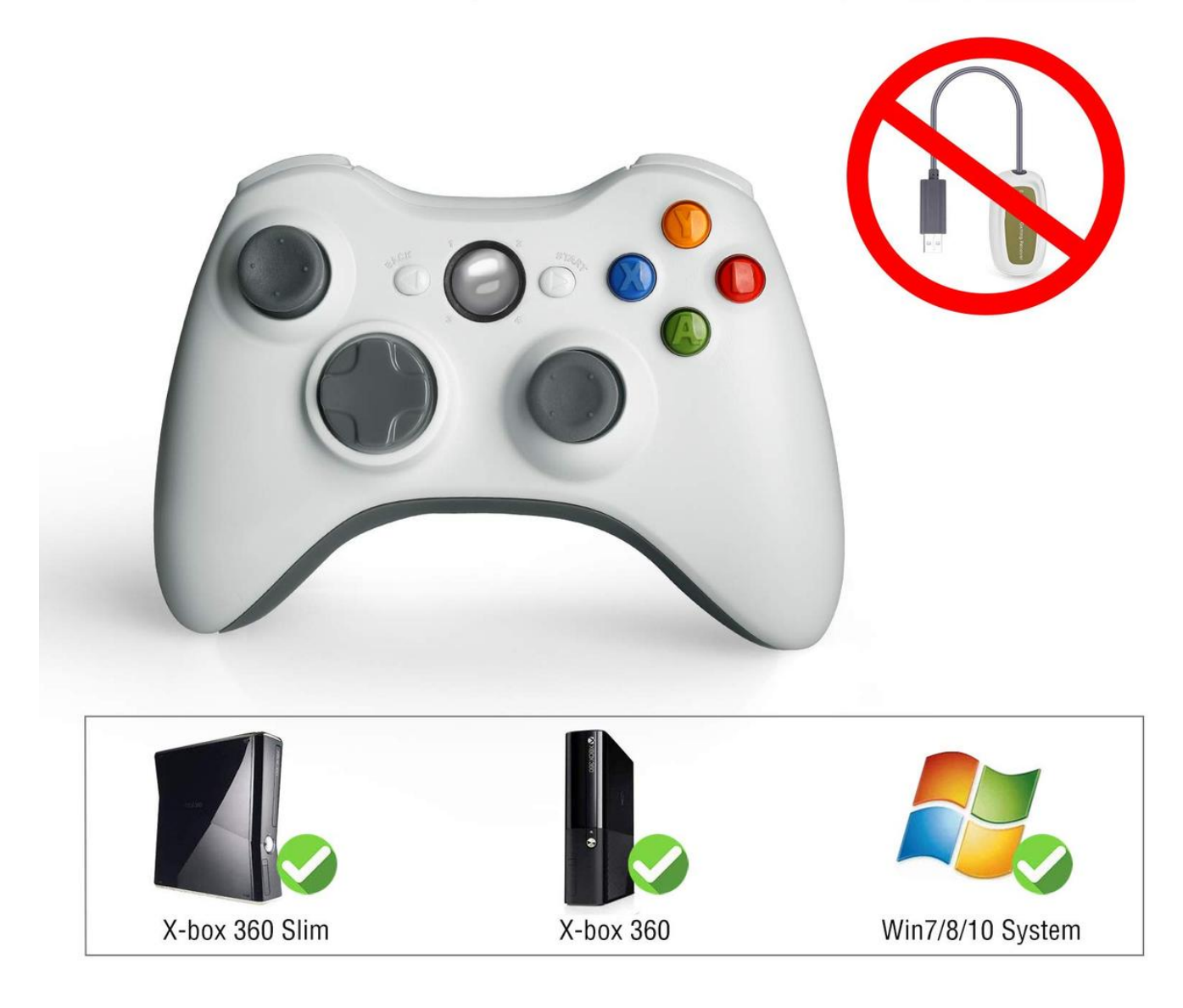

[Where Is The Xbox One Controller Driver Kept](https://tlniurl.com/1vdgqp)

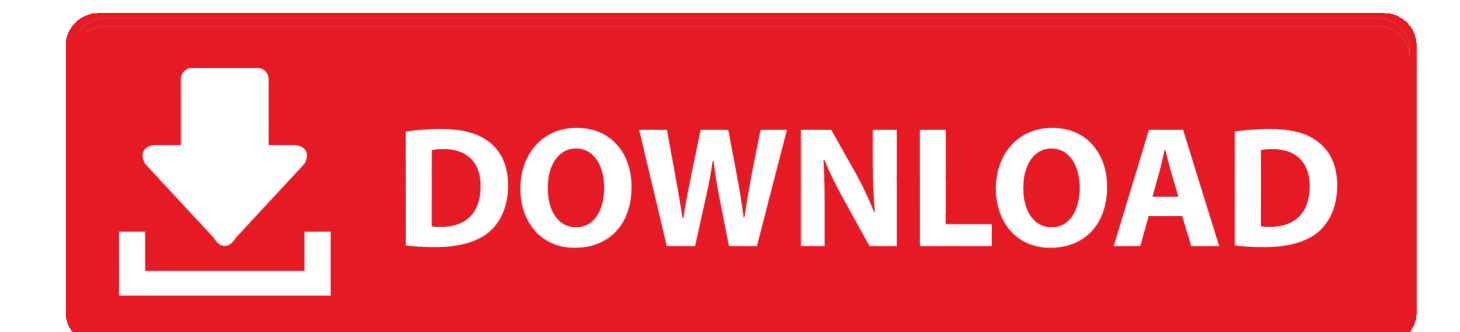

Uninstall the current installed driver in your computer then reconnect the Xbox One Controller.

This is to allow Windows to reinstall the driver Then you can update the driver again.. Uninstall the Driver and Reconnect the Controller; Update the Driver Using Driver Easy (Recommended) Method 1: Uninstall the Driver and Reconnect the Controller.

## **Multiple Platform Support**

## Additional receiver is required when work on PC, but NOT included.

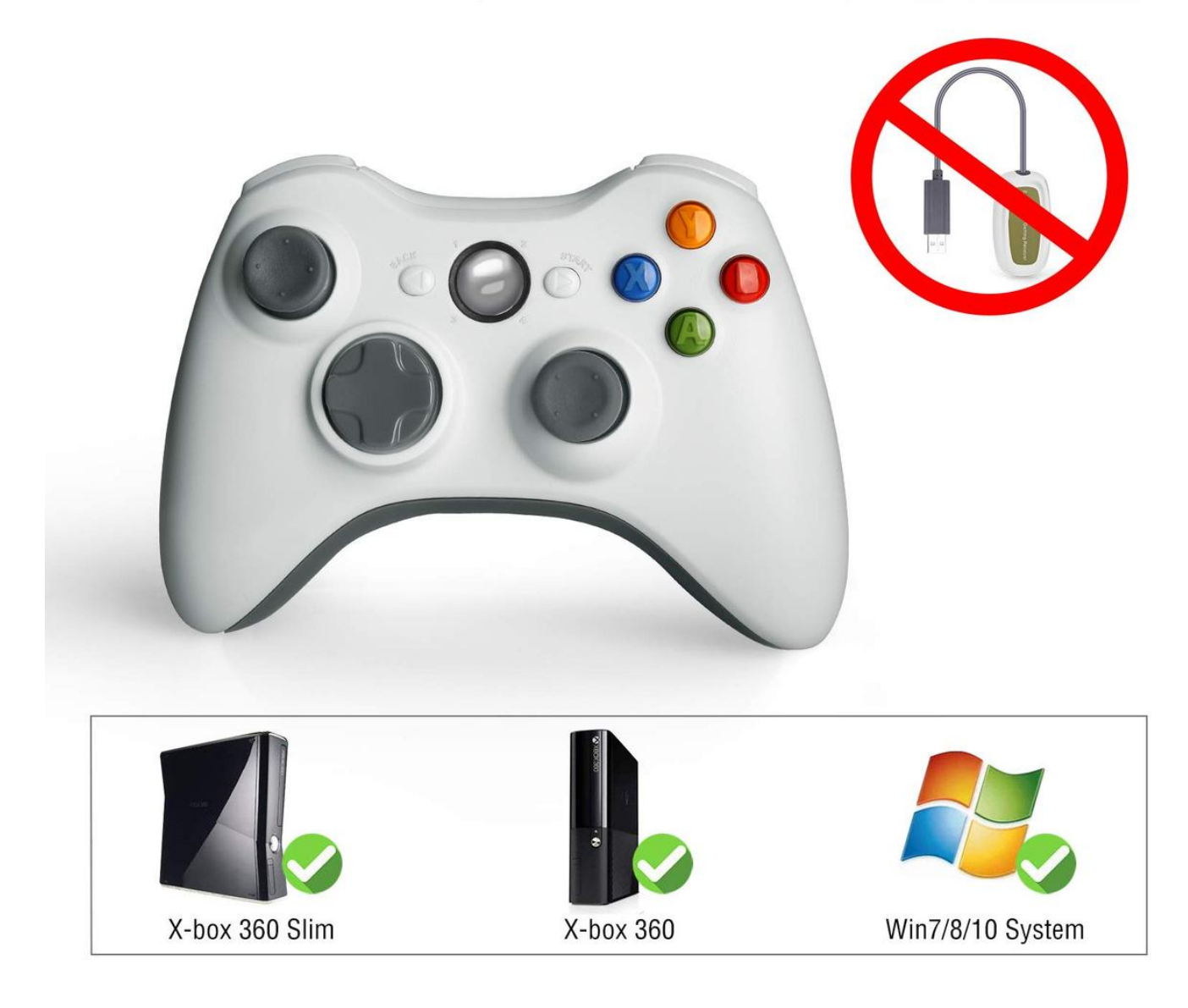

## 73563d744f

[Download Game Millionaire City For Pc Offline](https://kennyunzicker.doodlekit.com/blog/entry/14421889/download-game-millionaire-city-for-pc-offline-chiwha) [CyberMatrix Meeting Manager Enterprise download free current version](https://gallant-allen-b50717.netlify.app/CyberMatrix-Meeting-Manager-Enterprise-download-free-current-version) [9mm Hd Apk For Android Free Download](https://www.pixnet.net/pcard/8427260312587e28be/article/e2731d30-9913-11eb-adcd-237ad5dae289) [Ncomputing Vspace License Crack Software -](https://byler098iz02.wixsite.com/tilogcompzo/post/ncomputing-vspace-license-crack-software) [Touch Screen Photo Booth Software For Mac](https://saulazana.doodlekit.com/blog/entry/14421888/touch-screen-photo-booth-software-for-mac-franele) [Adobe Flash Player Mac Os X 10.7.5](https://houendebearse.mystrikingly.com/blog/adobe-flash-player-mac-os-x-10-7-5) [Unduh Apk Framaroot Bean Android Gingerbread](https://hub.docker.com/r/bersfredunab/unduh-apk-framaroot-bean-android-gingerbread) [How To Install Mysql For Mac](https://vennibipet.substack.com/p/how-to-install-mysql-for-mac) [How To Get Minecraft Maps For Mac](https://stoic-archimedes-aba2f0.netlify.app/How-To-Get-Minecraft-Maps-For-Mac.pdf) [Wii U Usb Helper Download For Mac](https://ramargwillknop.themedia.jp/posts/16517616)